# 第9回 整列アルゴリズム (バブルソート)

今回と次回は整列アルゴリズムについて学ぶ。

【単純交換ソート(バブルソート)】

リストの要素を昇順(または降順)に並べ替えるためのもっとも単純な方法として、単純 交換ソート(またはバブルソート)と呼ばれる方法がある。

単純交換ソートでは、リストの後ろ側から二つの要素を比較して、先頭側が大きければ交 換するという操作を、先頭の要素に到達するまで繰り返す。この繰り返し処理を一回実施す ると、リスト中の最小値が先頭に置かれ、リストの先頭が「整列済み」となる。同じ処理を 「整列済み」でない要素に対して繰り返す。この処理を、リスト中のすべての要素が「整列 済み」となるまで繰り返す。小さな値が水底から浮かび上がってくるように見えることか ら、バブルソートとも呼ばれる。

単純交換ソートの繰り返し部分は、次のようになる。

for i in range  $(len(list))$ : list[i], list[i+1], ..., list[n-1] に対して,後ろ側から二つの要素を 比較して、先頭側が大きければ交換する;

図で表すと、このようになる。

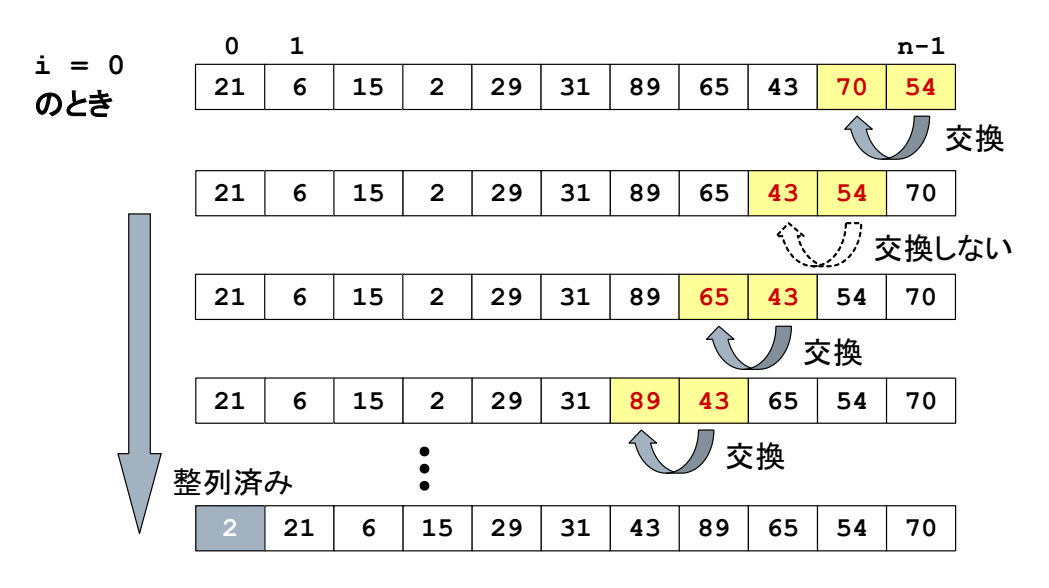

まず、繰り返し処理の1回目では、最初に n-1番目と n-2 番目の要素を比較し、n-2番 目の要素の方が大きい値であればこれらを交換する。次に n-2 番目と n-3 番目を比較、n-3 番目と n-4 番目を比較、・・・、最後に 0 番目と 1 番目を比較して、先頭の要素のみ整 列済みとなる。

続いて繰り返し処理の 2 回目である。n-1 番目から順に 1 番目の要素までを並べ替える。

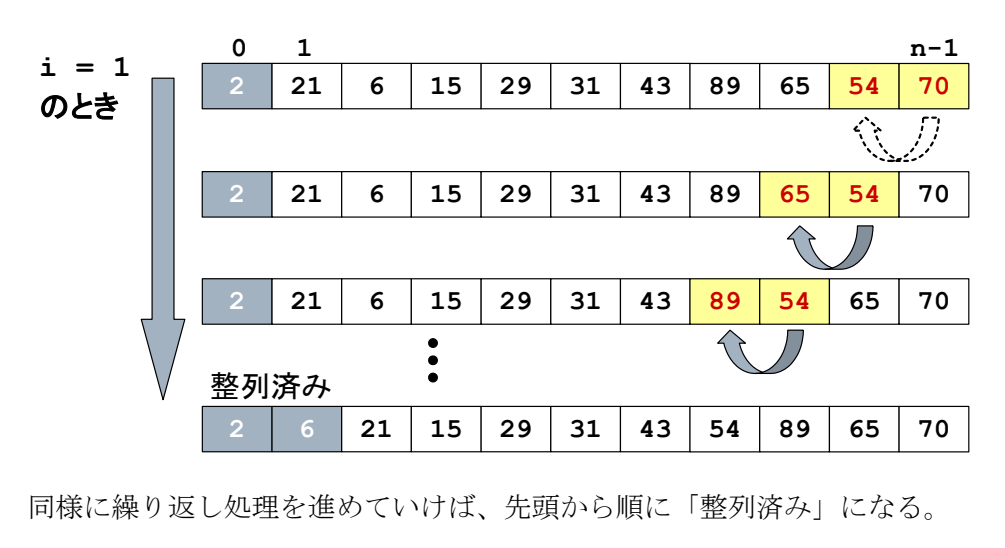

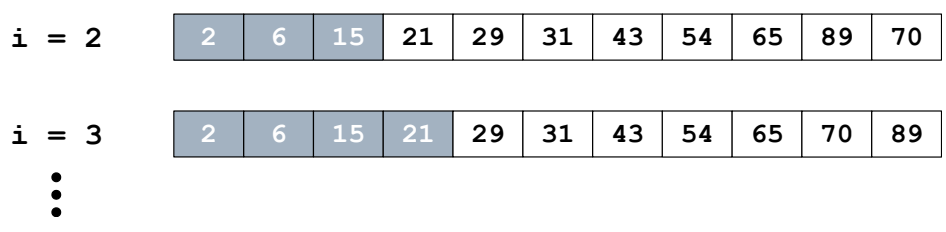

★次の単純交換ソートのプログラムを実行してみましょう。

```
list = list(map(int, input(), split())for i in range(len(list)):
for j in range(len(list) - 1, i, -1):
    if list[j-1] > list[j]:
        list[j-1], list[j] = list[j], list[j-1]print(list)
```
入力:21 6 15 2 29 31 89 65 43 70 54 出力:[2, 6, 15, 21, 29, 31, 43, 54, 65, 70, 89]

入力:21 6 15 2 29 出力:[2, 6, 15, 21, 29]

【ユークリッドの互除法:最大公約数を求めるアルゴリズム】

ソートアルゴリズムについては、次回の「クイックソート」でさらに詳しく学ぶが、今回 は前回の授業で学んだ「再帰的アルゴリズム」の例として、ユークリッドの互除法を学習し、 そのプログラムを完成させることを課題とする。

ユークリッドの互除法は、最大公約数を再帰的処理によって求めるアルゴリズムである。 紀元前 300 年頃に記されたユークリッドの「原論」に書かれてあり、今日も使われている最 古のしっかりとしたアルゴリズムとして知られる。フローチャートを以下に示す。

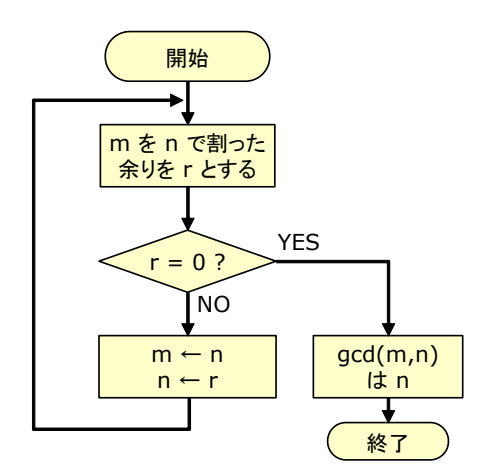

#### 【★課題】

以下のユークリッドの互除法により最大公約数を求めるプログラムについて、?????の部 分を書き換えて完成させ、正しく実行されることを確認してから、ToyoNet-ACE から提出し て下さい。 ????以外の箇所は変えないこと。

 $def gcd(m, n):$  $r = m % n$ if  $r = \frac{????}{?}$ : return ???? else: return gcd(????, ????) m,  $n = map(int, input(), split())$  $print(gcd(m, n))$ 入力:42 28 出力:14 入力:7 21

出力:7

### 【剰余】

剰余とは、割り算をしたときの余りである。整数 a を正の整数 n で割り算をして、商 q 余 り r になるということは、

 $a = nq + r$   $(0 \leq r < n)$ 

となるような q と r を求めるということである。

Python では、% が剰余を計算する演算子である。上の式において、a % n という演算で 剰余 r が計算される。

# 【計算の流れ】

- 例えば,m=42, n=28 が与えられたとする。
- ① 42 を 28 で割った余り 14 が r に入る。
- ② r はゼロではないので、else 節に入り,gcd(28, 14) となるよう再帰呼び出しをする。
- ③ 28 を 14 で割った余り 0 が r に入る。
- ④ r はゼロなので、最大公約数 14 が得られる。
- ⑤ 以上をまとめると gcd(42,28) = gcd(28,14) = gcd(14,0) のように計算される。

【再帰エラー】

今回は、RecursionError: maximum recursion depth exceeded in comparison という実行時エラーが生じる可能性がある。これは、最大の再帰の深さを超えてしまったと いうことである。

前回学習した階乗のプログラムでは、 factorial(n) のメソッドの中で factorial(n-1) のように、引数を n から n-1 へと減らして呼び出すことで、引数が 5,4,3,2,1 のように減 っていって処理が終了したが、もし factorial(n) の中で factorial(n) を呼び出せば、 100 万回自分自身を呼び出しても、プログラムが終了しない。コンピュータの資源は有限な ので、最大の再帰深さが設定されていて、それを超えたらエラーが出るように設計されてい るため、このエラーが生じる。

つまり、この実行時エラーが出る場合には、再帰呼び出しの引数がおかしいであろうとい うことが想定できるので、なぜそうなるのかよく考えてみること。

#### 【発展:GUI アプリケーションの作成】

この授業で扱うのは、Paiza によって「入力」をテキストで与えたときに「出力」がテ キストで返るようなテキスト入出力のプログラムである。画像を表示したり、マウスで操 作をしたりする GUI(グラフィカルユーザーインターフェース)のアプリケーションを作 るためにはどうすれば良いであろうか。ここでは、2 つ紹介する。

#### (1) Tkinter

Tkinter は、Python から GUI を構築・操作するための標準ライブラリである。標準ライ ブラリなので別途インストールする必要はない。スクリプト言語 Tcl/Tk(ティクル・ティ ーケー)の Tk を使うインターフェイスということで、Tkinter という名称となっている。

Tkinter を使ったプログラミングの例として、すがや(2020)の Python 入門漫画で解説さ れているマウスを使ったスカッシュゲームを紹介する。サポートページ1 からダウンロード できる。『ゲームセンターあらし』は、私が小学生のときによく読んでいた「コロコロコ ミック」に連載されていた漫画である。すがやみつるは、その後パソコン入門書などの大 人向け学習漫画、娯楽小説作家などを経て、2005 年、54 歳から大学、大学院で学び直し て 2013 年から京都精華大学マンガ学部教授に就任し、2020 年にはマンガ学部を離れて同 大学国際マンガ研究センター教授に就任した。35 年ぶりの描き下ろし単行本が、ゲームセ ンターあらしによる Python の入門漫画であった。

(2) Kivy

Python の GUI ライブラリには標準ライブラリの Tkinter 以外にも様々な外部モジュール があり、近年人気が高いライブラリが Kivy である。パソコンだけではなく、スマホ用 OS の Android と iOS、そして Rasbpberry Pi でも動作するという汎用性の高さがメリットで ある。ただし、レイアウト用の言語 Kv Language を覚える必要があり、難易度は若干高 い。Python でスマホアプリを開発したい場合には、Kivy を使うのが良いであろう。ただ し、スマホアプリの開発環境を構築する必要がある。詳しくは、Kivy ドキュメントの翻訳  $^2$ を参照。

## 【文献】

すがやみつる(2020)『ゲームセンターあらしと学ぶ プログラミング入門 まんが版こんに ちは Python』日経 BP

<sup>1</sup> http://www.m-sugaya.jp/manga\_python/

<sup>2</sup> https://pyky.github.io/kivy-doc-ja/